## *Заполнить массив нечётными числами 1,3,5,7,9…*

```
<script>
var mass=new Array(22,33,3,2,34,4,24242,89);
var mass2=new Array(35,57656,76,2,4);
function paint_mass(x)
{
      var i=0;
      while (i<x.length)
      {
           document.write(x[i]+" ");
           j++;
      }
      document.write("<br>");
}
paint_mass(mass);
paint_mass(mass2);
function fill_odd(x){
      for(var i=0;i<x.length;i++)
      {
           x[i]=i*2+1;
      }
}
fill_odd(mass);
paint_mass(mass);
</script>
```
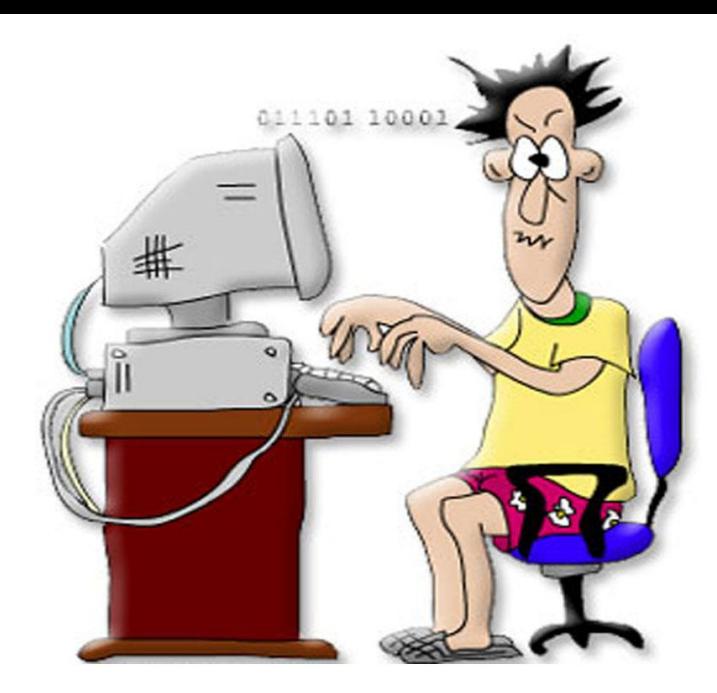

```
var stepen=1;
      for(var i=0;i< x.length;i++)
      {
            x[i]=stepen;
            stepen+=2;
      }
```

```
x[0]=1;
for(i=1;i< x.length;i++){
      x[i]=x[i-1]+2;
}
```